## Setup

- ▶ MCC E-TC: Ethernet DAQ device for thermocouple
- ▶ Thermocouple (TC): Omega Type T

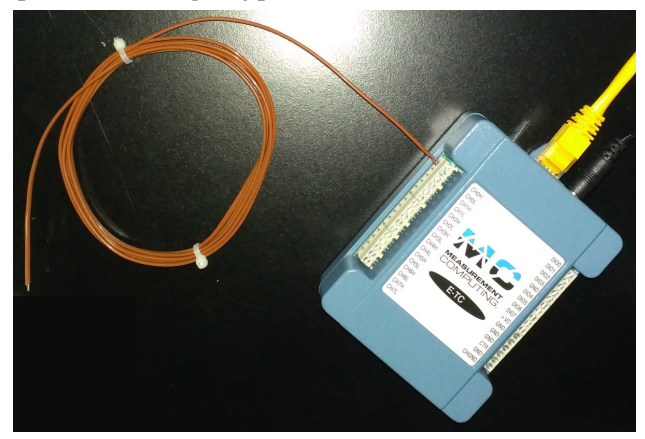

 $\blacktriangleright$  Remote access system: E-TC – Home LAN – Win PC – LabVIEW

## VI Code

- ▶ Based on CML DQMH
- ▶ Started with the module created by Josh:
	- https://github.com/uva-spin/Temperature-Pressure-VIs/tree/main/Delacor\_Complete/js5mv\_10272020/ThermistorCML
	- *▷* Does not run as is, as I reported on Aug. 10, 2021 also
- ▶ Modified version:

https://github.com/uva-spin/Temperature-Pressure-VIs/tree/main/MCC\_ETC\_VIs

- *▷* See README.md
- *▷* Succeeded in simple continuous measurement and logging ... *next page*
- *▷* Helpful if someone (Reggie?) checks whether my modification is reasonable
- ▶ Plans
	- *▷* Find a reasonable way of adding more functions under the CML DQMH style
	- *▷* Or create a new set of VIs without DQMH?? Much straightforward for me at present

## Result of Simple CML

▶ Using the main VI; CML Main.vi

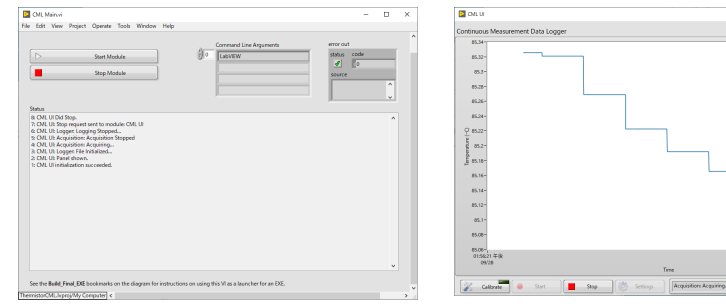

- *▷* The temperature is decreasing after I warmed up TC by hand
- *▷* Readings are logged into, for example,
	- "...\Desktop\Logged Files\Test\_2021\_09\_28\_13\_55\_29.tdms"